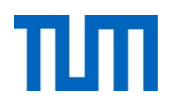

# **Einsatz und Realisierung von Datenbanksystemen**

ERDB Übungsleitung

Maximilian {Bandle, Schüle}, Josef Schmeißer

i3erdb@in.tum.de

Folien erstellt von Maximilian Bandle & Alexander Beischl

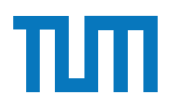

## **Organisatorisches Disclaimer**

Die Folien werden von der Übungsleitung allen Tutoren zur Verfügung gestellt.

Sollte es Unstimmigkeiten zu den Vorlesungsfolien von Prof. Kemper geben, so sind die Folien aus der Vorlesung ausschlaggebend.

Falls Ihr einen Fehler oder eine Unstimmigkeit findet, schreibt an [i3erdb@in.tum.de](mailto:i3erdb@in.tum.de?subject=%5Berdb%5D) mit Angabe der Foliennummer.

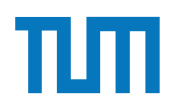

## **Sicherheitsaspekte**

## **Sicherheitsaspekte k-Anonymität**

- Nur Aggregatanfragen erlaubt (SUM, COUNT, AVG…)
- Mindestens k Datensätze müssen aggregiert werden

**create view** HärteDerVorlesung(VorlNr, Härte) **as select** VorlNr, **avg**(Note) **from** prüfen **group by** VorlNr **having count(\*) > 11**;

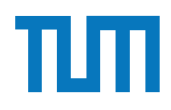

#### **Aufgabe 1** Blatt Nr. 03

Die AMU (Alexander-Maximilians-Universität) hat eine Datenbank mit den Durchschnittsnoten aller Studenten mit Name.

Schema: *{*[Name *|* Durschnittsnote]*}*

Der einzige Schutzmechanismus dieser Datenbank ist, dass immer mindestens 3 Tupel ausgegeben werden müssen und nur COUNT und AVG als Ausgabe zulässig sind.

- 1. Beschreibe eine Methode, um herauszufinden, was die Note des schlechtesten Studenten der AMU ist
- 2. Max will Alex' Durchschnittsnote herausfinden. Dazu stellt er folgende Anfragen mit Ergebnis:

```
SELECT AVG(Durschnittsnote), COUNT(*) FROM Noten => (2,5 ; 10.000)
SELECT AVG(Durschnittsnote), COUNT(*) FROM Noten
WHERE Name != "Alex" => (2,5001 ; 9.999)
```
Kann er aus den Ergebnissen Alex' Note berechnen? Wenn ja, wie, wenn nein, wieso nicht?

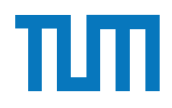

## **Sicherheitsaspekte SQL-Injections**

- Hinter nahezu allen WebApps stehen Datenbanksysteme
- Aus den eingegebenen Parametern werden SQL-Anfragen generiert
- Den Eingaben darf niemals getraut werden, da sie SQL-Statements enthalten können
- Nutzer könnte auf dem Server Code ausführen

## **Sicherheitsaspekte SQL-Injections**

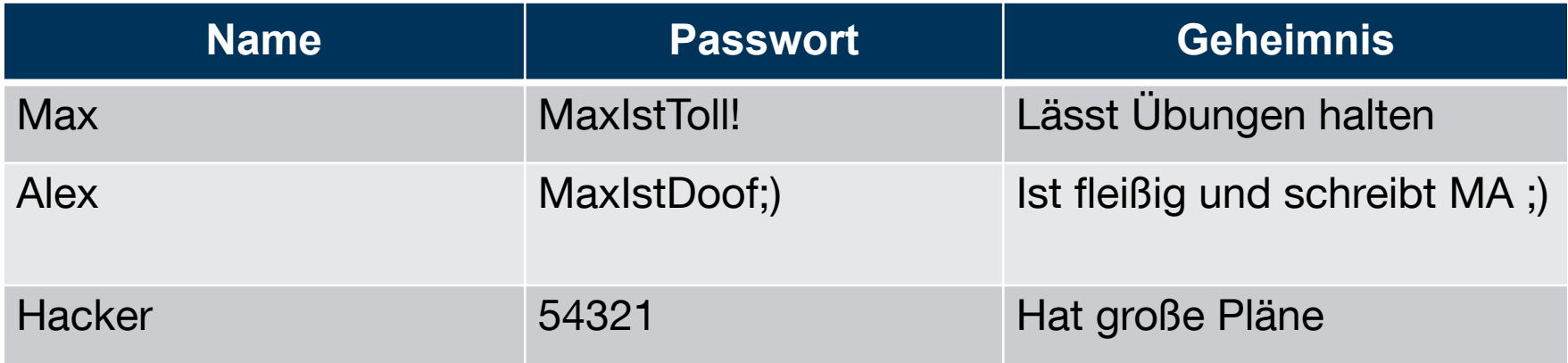

#### **Beispiel WebApp**

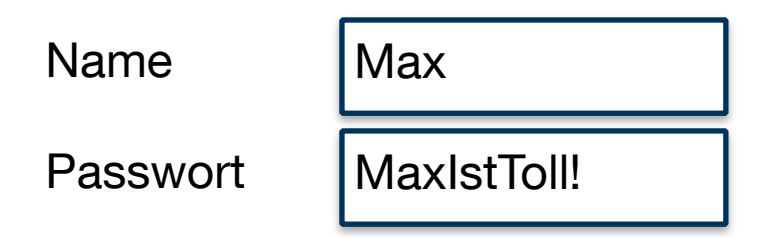

Dein Geheimnis ist: *Hält keine Übung mehr*

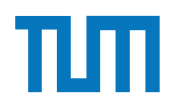

# **Sicherheitsaspekte**

# **SQL-Injections**

#### **Beispiel WebApp**

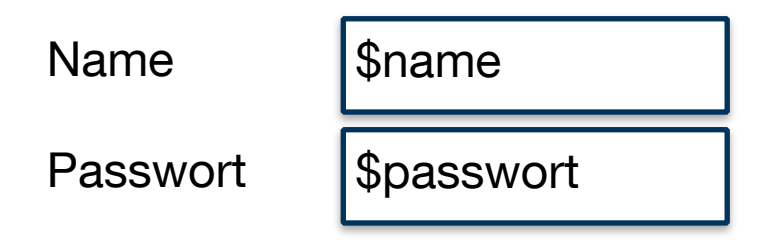

Dein Geheimnis ist: \$geheimnis

#### **Code der WebApp**

```
$geheimnis = SELECT Geheimnis FROM Geheimnisse 
   WHERE Name = "$name" AND Passwort = "$passwort";
```
print "Dein Geheimnis ist: " + **query**(\$geheimnis)

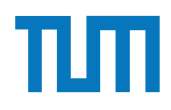

## **Sicherheitsaspekte SQL-Injections**

## **Beispiel WebApp**

#### Name Passwort Max MaxIstToll!

Dein Geheimnis ist: *Lässt Übungen halten*

#### **Code der WebApp**

```
$geheimnis = SELECT Geheimnis FROM Geheimnisse 
 WHERE Name = "Max" AND Passwort = "MaxIstToll!";
```
print "Dein Geheimnis ist: " + **query**(\$geheimnis)

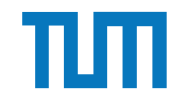

## **Sicherheitsaspekte SQL-Injections**

## **Beispiel WebApp**

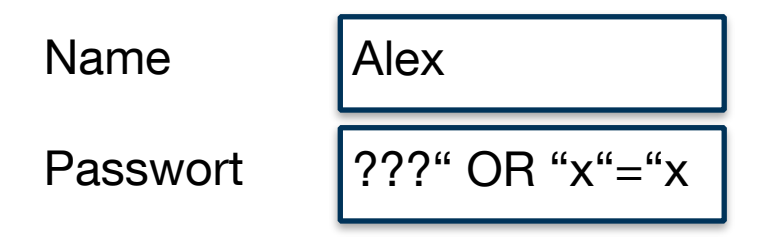

Dein Geheimnis ist: *Hält keine Übung mehr Ist fleißig und schreibt MA ;) Hat große Pläne*  **Code der WebApp** Hinweis: AND bindet stärker als OR, deshalb werden hier alle Geheimnisse ausgegeben.

```
$geheimnis = SELECT Geheimnis FROM Geheimnisse 
  WHERE Name = "Alex" AND Passwort = "???" OR "x'' = x'';
```
print "Dein Geheimnis ist: " + **query**(\$geheimnis)

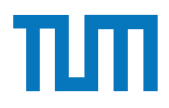

# **Sicherheitsaspekte**

## **SQL-Injections**

#### **Beispiel WebApp**

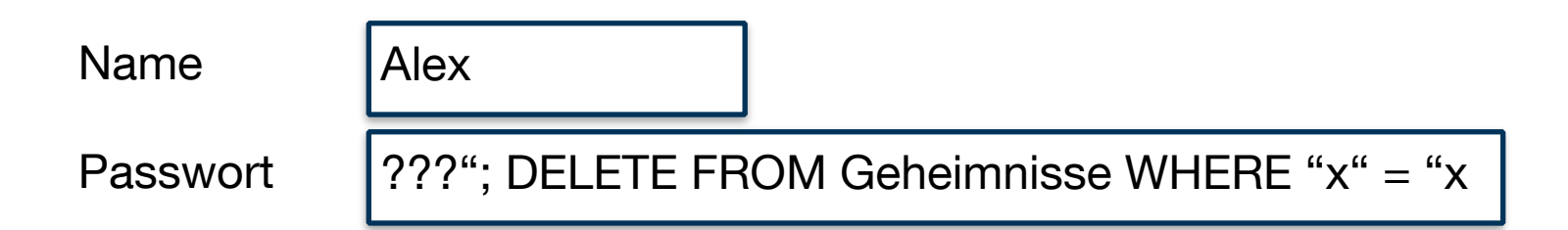

Dein Geheimnis ist: ERROR

#### **Code der WebApp**

```
$geheimnis = SELECT Geheimnis FROM Geheimnisse 
  WHERE Name = "Alex" AND Passwort = "???";
  DELETE FROM Geheimnisse WHERE "x'' = "x'';
```
print "Dein Gehemnis ist: " + **query**(\$geheimnis)

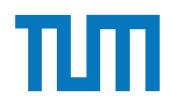

#### **Aufgabe 2**  $\mathbb{R}^n$  =  $\mathbb{R}^n$  =  $\mathbb{R}^n$  =  $\mathbb{R}^n$  = (2,5001  $\mathbb{R}^n$  )  $\mathbb{R}^n$  =  $\mathbb{R}^n$  ; 9.999) Kann er aus den Ergebnissen Alex' Note berechnen? Wenn ja, wie, wenn nein, wieso

Die Prüfungs-Datenbank der AMU wurde leider von einem unachtsamen Programmierer geschrieben. Es gibt ein Formular, in dem man nach seinen Klausurnoten suchen kann, allerdings wird die Benutzereingabe nicht geprüft.

Schema: Prüfung:  $\{[V\text{orlesung}, \text{Note}, \text{Matrixelnummer}]\}$ 

Benutzte Anfrage:

SELECT \* FROM Prüfung WHERE Matrikelnummer="{MatrikelNr}" AND Vorlesung="{Benutzereingabe}" ;

- Benutzereingabe: ist die Benutzereingabe.
- MatrikelNr: wird automatisch mit deiner Matrikelnummer befüllt.

Schreibe eine Benutzereingabe, mit der du alle deine Noten auf 1.0 setzen kannst.

#### **Aufgabe 3** Noten auf der du alle der du alle deine Noten auf 1.0 setzen kannst. Der du alle der du alle der du Hausaufgabe 3

Sie wollen der AMU helfen, ihre Datenbank sicherer zu machen, und finden bei einer kurzen Suche im Internet *Prepared Statements* und *Input Sanitization*.

- 1. Erklären Sie kurz beide Methoden, besonders deren Unterschiede in der Behandlung von bösartigen Eingaben.
- 2. Beschreiben Sie Vorteile von *Prepared Statements*, die uber Sicherheit hinaus reichen. ¨
- 1 aufruft, um die Klausurnote abzufragen. Ersetzen Sie diese durch eine Funktion 3. Nachfolgend sehen Sie die Funktion exec\_unsafe(), die das Formular serverseitig exec\_prep(), die mittels eines *Prepared Statements* auf die Datenbank zugreift.

```
\#include <pqxx/pqxx>
\#include <iostream>
\#include \ltstring >pqxx:: result exec_unsafe (pqxx:: connection& conn, int matrnr, std:: string vorl) {
  std::string q = "SELECT<sub>*-</sub>FROM<sub>pruefung WHERE matrikelnummer=",</sub>
     q2 = "AND vorlesung ='", q3 = "'';
  pqxx :: work tx {conn, ""}; // Begin of transaction
  p q x x :: result r (tx. exec (q + std:: to\_string (matrnr) + q2 + vorl + q3));tx.commit(); // Commit transaction
  return r;
}
int main (int argc, char * argv []) {
  pqxx :: connection conn ;
  auto r = e \times e \cdot c \cdot unsa fe (conn, 123, "Grundzuege");
  for (auto row: r)
      std :: cout << row [ "note "] << std :: endl ;
  return 0;
}
```
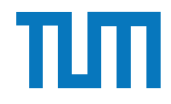

### **Sicherheitsaspekte Input Sanitization**

#### **Beispiel WebApp**

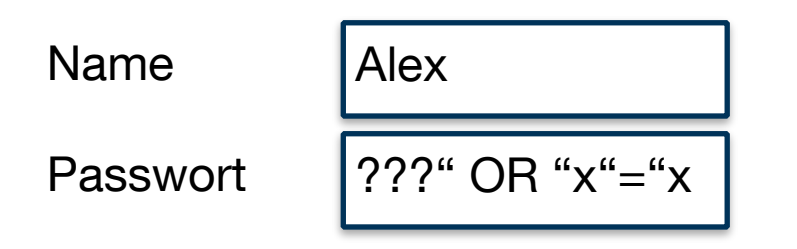

Dein Geheimnis ist: Kein Ergebnis

#### **Code der WebApp**

\$geheimnis = SELECT Geheimnis FROM Geheimnisse WHERE Name = **sanitize**(Alex) AND Passwort =  $\texttt{sanitize}(???"$  OR  $\texttt{``x''="x)}$ ;

print "Dein Geheimnis ist: " + **query**(\$geheimnis)

**sanitize** löscht bzw. ersetzt alle Zeichen die aus einer Zeichenkette "ausbrechen" können.

**sanitize**(???" OR " $x'' = x$ ) => "???  $OR = x=x''$ 

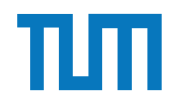

### **Sicherheitsaspekte Stored Procedures**

## **Beispiel WebApp**

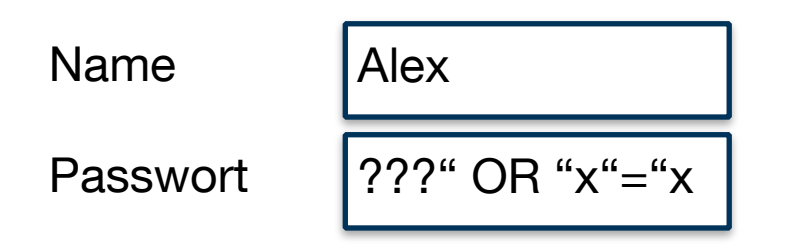

Dein Geheimnis ist: Kein Ergebnis

#### **Code der WebApp**

**prepare** bereitet die Anfrage vor und legt bei den Platzhalten den Datentyp fest. Die Struktur kann sich nicht mehr ändern!

**queryPrepare** ersetzt die Platzhalter als String. Damit ist die bösartige Eingabe unwirksam, da sie die Struktur nicht ändert .

\$geheimnis = **prepare**(SELECT Geheimnis FROM Geheimnisse WHERE Name =  $$1$  AND Passwort =  $$2$ ;)

```
print "Dein Geheimnis ist: " + 
        queryPrepare($geheimnis, Alex, ???" OR "x"="x)
```
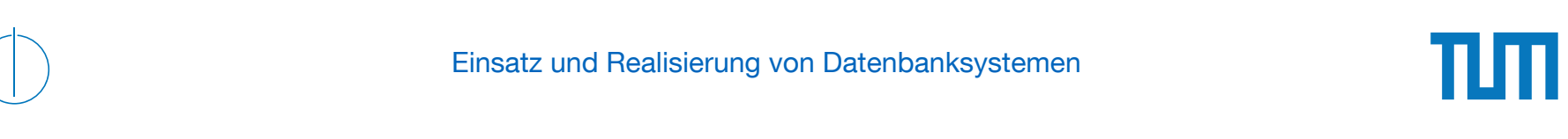

## **Aufgabe 4**

Bob hat ein Vorlesungsverzeichnis für die Universität programmiert und unter http:// db.in.tum.de/~schuele/sql\_verzeichnis.html online gestellt.

Um die Suche zu erleichtern, kann die Anzahl der SWS durch ein Parameter eingeschränkt werden. Finden sie einen speziell präparierten Parameter, bei dessen Eingabe statt der Vorlesungen die Liste der Studenten ausgegeben wird. Die Datenbank folgt dem bekannten Universitätsschema.

Bob erfährt von der Sicherheitslücke und schlägt vor die bekannten Tabellen einmalig mit zufälligen Namen umzubennen, so seien sie nicht zu finden. Würde diese *Sicherheitsmaßname* helfen?

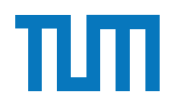

#### **Aufgabe 5** zum umzuben namen umzuben sie nicht zu finden. Wurde diese nicht zu finden. Wurde diese eine Staats *name* helfen?

U

Sie haben die User-Tabelle zweier Pizzalieferanten ausgelesen, jedoch scheinen die Passwörter uncharakteristisch kompliziert zu sein. Das von Ihnen erhaltene Resultat ist das Folgende:

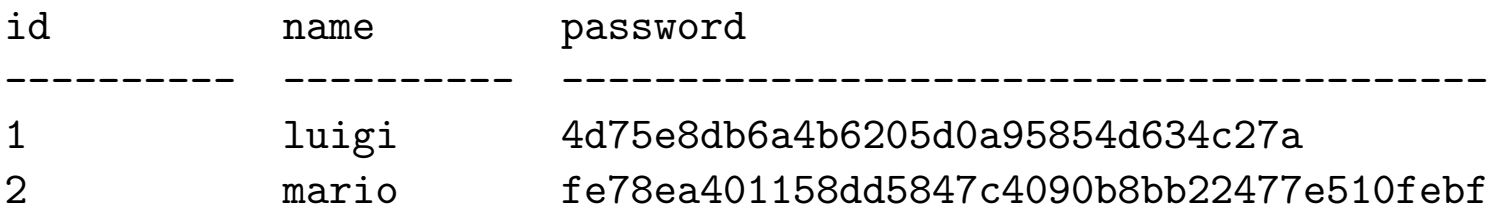

- $\bullet~$  Was könnte der Grund für diese hexadezimalen, 32 bzw. 41 Stellen lange Passwörter sein?
- $\ddot{\phantom{1}}$ • Können Sie trotzdem den Klartext finden?
- Wie können Sie das Passwort sicherer Speichern?
- Wie können Sie für diese Art von Passwortspeicherung Bruteforce-Attacken erschweren?

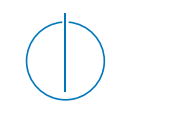

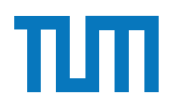

## **Aufgabe 6**

Sie fangen die folgende, mit RSA verschlüsselte Nachricht ab: 13. Sie kennen den öffentlichen Schlüssel  $(3,15)$ . Wie lautet die Nachricht im Klartext? Geben Sie die komplette Herleitung an.

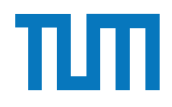

## **Aufgabe 6 RSA**

Öffentlicher Schlüssel (e,N) Privater Schlüssel (d,N)

 $N = p \times q$ 

mit *p* und *q* sehr großen Primzahlen. *e*, der sogenannte

Verschlüsselungsexpo-nent wird als teilerfremde Zahl zu φ(N) gewählt, wobei gilt 1 < *e* < φ(N). φ(N) ist hierbei definiert als φ(N) = (*p* – 1) × (*q* – 1). *d*, der sogenannte Entschlüsselungsexponent, ist gerade das multiplikative Inverse von *e* bezüglich des Moduls φ(N). Die Berechnung erfolgt mittels erweiterten euklidschen Algorithmus. Die Entschlüsselung einer verschlüsselten Nachricht C zu ihrem Klartext K erfolgt mittels der Formel

 $K = C^d$  mod N

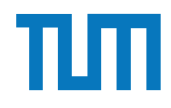

## **Aufgabe 6 RSA**

Aus der Angabe wissen wir:

 $N = 15$ *e* = 3  $C = 13$ 

Wir müssen also zunächst *d* berechnen. Dies wäre einfach, wenn wir *φ*(N) wüssten. Hierzu ist die Primfaktorzerlegung von N nötig. Dies ist für die Zahl 15 äußerst einfach, es gilt N = 5 × 3. Damit ist *φ*(N) = 4 × 2 = 8. Die Lösung der Kongruenz  $e \times d \equiv 1 \mod \varphi(N)$ 

bzw. im konkreten Fall

 $3 \times d \equiv 1 \mod 8$ 

können wir raten, indem wir alle im Bezug auf 8 teilerfremden Zahlen *z* betrachten, für die gilt: 1 < *z* < 8.

Für *z* = 3 gilt: 3 × 3 ≡ 1 mod 8, womit *d* = 3 ist.

Wir entschlüsseln nun die Nachricht:

 $K = 13<sup>3</sup>$  mod  $15 = 7$ 

Der Klartext K ist also 7.

ERDB 2020 - Tutorübung 3

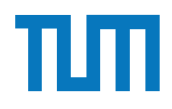

# **Aufgabe 7** .

Fur

Ein bekannter Anwendungsbereich des RSA-Kryptosystems ist das Verschlüsseln und Signieren von E-Mails. Die beiden Standards sind S/MIME und OpenPGP. Für ersteres 44<br>4<br>4 benötigen Sie ein Zertifikat, ausgestellt von einer Zertifizierungsstelle, wie sie die TUM für alle E-Mail-Adressen ausgibt: https://wiki.rbg.tum.de/Informatik/Helpdesk/Mail# A\_2.2\_Zertifikat\_f\_195\_188r\_nicht\_in.tum.de\_Adresse

Ein Schlüsselpaar für OpenPGP können Sie sich jederzeit selbst und für jede E-Mail-Adresse zulegen. Beschäftigen Sie sich näher mit OpenPGP, damit Sie Ihre E-Mails verschlüsseln können und schicken Sie Ihrem Tutor eine verschlüsselte und signierte E-Mail. Ihr Tutor erklärt Ihnen während der Übungsstunde, an welche Adresse Sie Ihre E-Mail schicken sollen und wo sie den entsprechenden öffentlichen Schlüssel erhalten. Dafür erhalten Sie einen Bonuspunkt.

OpenPGP: https://de.wikipedia.org/wiki/OpenPGP Enigmail für Thunderbird: https://www.enigmail.net

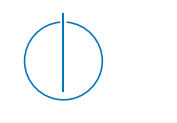

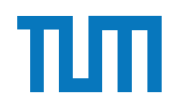

## **Aufgabe 7**

- Mail-Adresse:
- Key: [pgp.mit.edu](http://pgp.mit.edu)

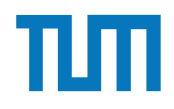

## **Fragen?**

ERDB 2020 - Tutorübung 3